創造応用 IS(稲葉) No.13a

2021.11.10(<sup>水</sup> 13:10 *∼*) 兵庫高校

### **13** 比率データの分析と分割表

— (この章のポイント) —

1)比率のデータは二項分布を前提とする。

2)二項分布は、標準化して正規分布で近似する。

3)分割表や適合度検定では標準化して二乗和をとり、カイ二乗分布で近似する。

### **13.1** 比率データの分析

まず、ドラマを見る可能性がある調査の対象から、独立に *n* 人の調査を実施し、見た人を 1, 見てな い人を0とすれば、その結果はベルヌーイ試行(5.2節)と考えられます。この場合、見ている人の総 数 *X* は 二項分布  $B(n, P)$  (5.3 節)に従います。このとき、母比率 P は真の視聴率を意味します。こ れに対して、標本比率 *p* = *X/n* が母比率 *P* の点推定量であり、一般的に 視聴率 といわれるのはこの 値です。

点推定量: $\widehat{P} = p = \frac{X}{n}$ *n*

データ数 *n* が比較的小さい場合には、確率は二項分布の確率関数を用いれば直接計算できますが、比 較的大きい場合にはこれが難しいため正規分布で近似します。

# **13.1.1** 正規分布による近似法

二項分布を正規分布で近似できる条件として、以下の条件があります。

正規近似条件: $np \geq 5$ ,  $n(1-p) \geq 5$  (13.1)

この条件が成り立つ時に、標本比率を正規分布で近似する方法を紹介します。二項分布に従う確率変 数 *X* の母平均と母分散は、5 章の (5.5) 式より

$$
E(X) = nP, \quad Var(X) = nP(1 - P)
$$

です。したがって、標本比率 *p* の母平均と母分散は、

$$
E(p) = P, \quad Var(p) = P(1 - P)/n \tag{13.2}
$$

とわかります。正規分布で近似するとき、標本比率 *p* を標準化した値 *u* が、標準正規分布 *N*(0*,* 1) に (近似的に)従うことを仮定します。

$$
M\mathbf{E} = \frac{p - P}{\sqrt{P(1 - P)/n}} \sim N(0, 1)
$$
\n(13.3)

まず、母比率 *P* の区間推定を行うには、分母の *P* に *p* を代入します。

$$
M\mathbf{E} = \frac{p - P}{\sqrt{p(1 - p)/n}} \sim N(0, 1)
$$
\n(13.4)

この (13.4) 式を、*P*(*−*1*.*<sup>960</sup> *<sup>&</sup>lt;*<sup>=</sup> *<sup>u</sup> <sup>&</sup>lt;*<sup>=</sup> <sup>1</sup>*.*960) = 0*.*<sup>95</sup> に代入すると、

$$
P\left(-1.960 \le \frac{p-P}{\sqrt{p(1-p)/n}} \le 1.960\right) = 0.95
$$

となります。この式を分子の *P* に関して解くことで、次の *P* の 信頼率 **95%** の信頼区間 が得られ ます。

$$
P\left(p - 1.960\sqrt{p(1-p)/n} \le P \le p + 1.960\sqrt{p(1-p)/n}\right) = 0.95\tag{13.5}
$$

次に、母比率 *P* が従来の比率 *P*<sup>0</sup> より大きいかどうか調べたいとき、帰無仮説は等号、対立仮説は立 証したいことなので、

帰無仮説  $H_0: P = P_0$ 

対立仮説 *H*1:*P > P*<sup>0</sup>

の仮説を立てます。このとき、(13.3) 式中の *P* に *P*<sup>0</sup> を代入した *u*<sup>0</sup> を求めます。

検定統計量 : 
$$
u_0 = \frac{p - P_0}{\sqrt{P_0(1 - P_0)/n}}
$$
 (13.6)

この *u*<sup>0</sup> は、帰無仮説 *P* = *P*<sup>0</sup> の下では、標準正規分布 *N*(0*,* 1) に従います。そこで、次の棄却域を 設定すると、有意水準は 5% で、検出力が高い手法となります。

棄却域  $R: u_0 \geq u(0.05) = 1.645$ 

また、立証したいことが、従来 *P*<sup>0</sup> より母比率 *P* が小さくなっているかどうかや、異なっているかど うかを調べたいときは、表 13.1 のように行います。

| 検定名称  | 興味の対象 | 帰無仮説      | 対立仮説         | 域<br>棄<br>却                   |
|-------|-------|-----------|--------------|-------------------------------|
| 両側検定  | 異なるか  | $P = P_0$ | $P \neq P_0$ | $ u_0  \geq u(0.025) = 1.960$ |
| 右片側検定 | 大きいか  | $P = P_0$ | $P > P_0$    | $u_0 \geq u(0.05) = 1.645$    |
| 左片側検定 | 小さいか  | $P = P_0$ | $P < P_0$    | $u_0 \leq -u(0.05) = -1.645$  |

表 13.1 興味の対象(対立仮説)による検定方法の違い

### **13.1.2** 直接計算法による母比率の分析

標本の大きさ *n* が小さくて、*np <* 5 のときは、正規分布への近似条件 (13,1) が成り立ちません。こ のとき次の定理より、区間推定が行えます(章末問題 13.1,2)。

定理 **13.1** *X* が二項分布 *B*(*n, p*) に従うとき、以下の関係式が成り立つ。

$$
P(X \ge x) = \frac{1}{B(x, n-x+1)} \int_0^p t^{x-1} (1-t)^{n-x} dt, \quad x = 1, 2, \dots, n
$$
\n(13.7)

ここで、(*n, x*) のときの信頼限界 (*PL, P<sup>U</sup>* ) は、*P*(*<sup>X</sup> <sup>&</sup>gt;*<sup>=</sup> *<sup>x</sup>*) = 0*.*<sup>025</sup> となる *<sup>p</sup>* と、*P*(*<sup>X</sup> <sup>&</sup>lt;*<sup>=</sup> *<sup>x</sup>*) = 0*.*<sup>025</sup> となる *p* と考えれば、次の 正確な 95% 区間推定 が得られます。

$$
\frac{\phi_2}{\phi_1 F(\phi_1, \phi_2; 0.025) + \phi_2} \le P \le \frac{\phi_2'}{\phi_1'/F(\phi_2', \phi_1'; 0.025) + \phi_2'}
$$
\n
$$
\text{with } \phi_2 = 2(n - x + 1), \ \phi_2 = 2x, \ \phi_1' = 2(n - x), \ \phi_2' = 2(x + 1).
$$
\n(13.8)

### **13.2 2** 群の比率の違いの分析

2 つの母集団における母比率 *PA, P<sup>B</sup>* に関して、次の例題の状況を考えて下さい。

# **13.2.1 2** 群の標本比率の差の分布

母集団 *A* では *m* 人のうち *X* 人、母集団 *B* では *n* 人のうち *Y* 人である場合、各々の母集団ごと に、標本比率に関して母平均と母分散を求めて、以下のように近似できます。

$$
p_A = \frac{X}{m} \sim N\left(P_A, \frac{P_A(1 - P_A)}{m}\right), \quad p_B = \frac{Y}{n} \sim N\left(P_B, \frac{P_B(1 - P_B)}{n}\right)
$$

これらの差を考えると、12.2 節と同様に、以下の式が得られます。

$$
p_A - p_B \sim N \left( P_A - P_B, \frac{P_A (1 - P_A)}{m} + \frac{P_B (1 - P_B)}{n} \right)
$$
\n(13.9)

これを標準化すると、次の式が導かれます。

創造応用 IS(稲葉) No.13b

2021.11.10(<sup>水</sup> 13:10 *∼*) 兵庫高校

$$
\text{(13.10)} \quad \text{(13.11)} \quad W = \frac{(p_A - p_B) - (P_A - P_B)}{\sqrt{\frac{P_A(1 - P_A)}{m} + \frac{P_B(1 - P_B)}{n}}} \sim N(0, 1) \tag{13.10}
$$

この性質を用いて、比率の差に関する、検定や区間推定が行われます。

# **13.2.2 2** 群の比率の差の推定

推定の際には、上記の (13.10) 式の分母の *PA, P<sup>B</sup>* を *pA, p<sup>B</sup>* で置き換えます。

$$
\text{(13.11)}\tag{13.12} \mathcal{R} \ddot{\mathcal{R}} = \frac{(p_A - p_B) - (P_A - P_B)}{\sqrt{p_A(1 - p_A)/m + p_B(1 - p_B)/n}} \sim N(0, 1)
$$

このとき、母比率 *P<sup>A</sup> − P<sup>B</sup>* の区間推定は、以下のように導きます。まず、

 $P(-1.960 \le u \le 1.960) = 0.95$ 

の式の *u* に (13.11) 式を代入して、次の式を導きます。

$$
P\left(-1.960 \le \frac{(p_A - p_B) - (P_A - P_B)}{\sqrt{p_A(1 - p_A)/m + p_B(1 - p_B)/n}} \le 1.960\right) = 0.95
$$

この ( ) 内を *P<sup>A</sup> − P<sup>B</sup>* に関して解き直すことで、以下の信頼限界を得ます。

点推定値 : 
$$
\widehat{P_A - P_B} = p_A - p_B
$$
  
信頼限界 :  $p_A - p_B \pm 1.960\sqrt{\frac{p_A(1 - p_A)}{m} + \frac{p_B(1 - p_B)}{n}}$ 

# **13.2.3 2** 群の比率の差の検定

*P<sup>A</sup>* より *P<sup>B</sup>* が大きいかどうかを調べる場合は、以下の仮説となります。

 $\mathbb{R}$ 無仮説  $H_0: P_A = P_B$ 対立仮説 *H*1:*P<sup>A</sup> < P<sup>B</sup>*

検定に用いる統計量(検定統計量)は、帰無仮説 *P<sup>A</sup>* = *P<sup>B</sup>* の場合を考えます。そこで、(13.10) 式の *PA, P<sup>B</sup>* に共通の *p* を代入すると、以下の式となります。

検定統計量 : 
$$
u_0 = \frac{p_A - p_B}{\sqrt{\left(\frac{1}{m} + \frac{1}{n}\right) \overline{p}(1 - \overline{p})}}
$$
\n(13.12)

ただし、*p* とは、次の式で計算される併合比率です。

併合比率: $\overline{p} = \frac{x+y}{m+x}$  $\frac{n}{m+n}$ 

対立仮説ごとに、どのように棄却域を設定するかは、次の表 13.4 のように行います。

検定名称 | 興味の対象 | 帰無仮説 | 対立仮説 | ――― 棄―却―域 両側検定 異なるか *<sup>P</sup><sup>A</sup>* <sup>=</sup> *<sup>P</sup><sup>B</sup> <sup>P</sup><sup>A</sup> ̸*<sup>=</sup> *<sup>P</sup><sup>B</sup> <sup>|</sup>u*0*<sup>|</sup> <sup>&</sup>gt;*<sup>=</sup> *<sup>u</sup>*(0*.*025) = 1*.*<sup>960</sup> 右片側検定 │ 大きいか │  $P_A = P_B$  │  $P_A > P_B$  │  $u_0 \geqq u(0.05) = 1.645$ 左片側検定 小さいか *P<sup>A</sup>* = *P<sup>B</sup> P<sup>A</sup> < P<sup>B</sup> u*<sup>0</sup>  $| u_0 \leq -u(0.05) = -1.645$ 

表 13.4 興味の対象(対立仮説)による検定方法の違い

### **13.3** 分割表

例題 **13.6** 4台の機械で作った製品の品質を 3 つの級に分類した部品数データを、表 13.5 の形式で集 計した。有意水準 5% で品質に差があるかどうかを検定せよ。

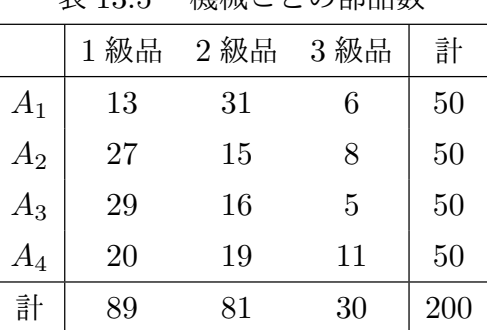

表 13*.*5 機械ごとの部品数

<sup>表</sup> 13*.*6 *a × b* 分割表

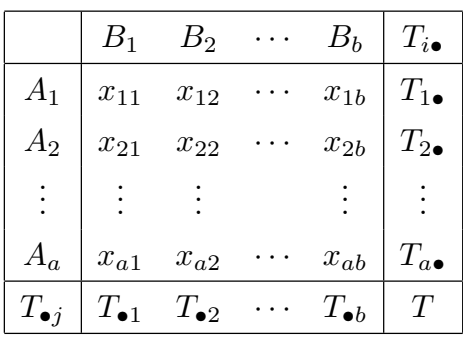

### **13.3.1** 分割表におけるデータ

一般的に、2 つの分類項目 *A, B* <sup>で</sup> *A* <sup>は</sup> *A*<sup>1</sup> *∼ A<sup>a</sup>* <sup>の</sup> *a* 種類、*B* <sup>は</sup> *B*<sup>1</sup> *∼ B<sup>b</sup>* <sup>の</sup> *b* 種類に分類して、 その度数を *xij* とおくとき、上記の表 13.6 の形式のデータが得られます。これを 分割表データ とい い、*xij* は 観測度数 と呼ばれます。また、*AiB<sup>j</sup>* のことを セル といいます。

**13.3.2** 分割表における仮説検定

**1)** 帰無仮説と対立仮説

**帰無仮説 H**<sub>0</sub>: A と B に関係はない (すべての *i, j* で、 $p_{ij} = p_{i}$ • $p$ •*i*) 対立仮説  $H_1: A \geq B$  に関係がある (ある *i, j* で、 $p_{ij} \neq p_{i\bullet} p_{\bullet j}$ )

$$
\mathcal{Z}\mathcal{Z}\mathcal{C},\ p_{ij}=P(A_iB_j),\ p_{i\bullet}=P(A_i),\ p_{\bullet j}=P(B_j)\ \mathcal{Z}\cup\mathfrak{Z}\mathfrak{Z}.
$$

**2)** 期待度数

 $A_i$  の確率  $p_{i\bullet}$ ,  $B_j$  の確率  $p_{\bullet j}$  は、 $\widehat{p}_{i\bullet} = \frac{T_{i\bullet}}{T}$  $\frac{d}{T}$ ,  $\widehat{p}_{\bullet j} =$  $T_{\bullet j}$ *T* の式で推定します。

 $\widehat{m}$ 無仮説の下では  $\widehat{p}_{ij} = \widehat{p}_{i\bullet}\widehat{p}_{\bullet j}$  と考えると、起こると期待される度数(期待度数)が計算できます。

$$
\# \text{tex} : t_{ij} = T\widehat{p}_{ij} = \frac{T_{i\bullet} \times T_{\bullet j}}{T}
$$

### **3)** 検定統計量と棄却域

この観測度数と期待度数の違いを、次の式で評価すると、帰無仮説の下で、自由度 *ϕ* = (*a −* 1)(*b −* 1) に近似的に従うことがわかっています。(章末問題 13.4 参照)

検定統計量:
$$
\chi_0^2 = \sum_{i=1}^a \sum_{j=1}^b \frac{(x_{ij} - t_{ij})^2}{t_{ij}}
$$

そこで、次の棄却域に入れば帰無仮説を棄却して、*A* と *B* に関係があると判定します。

棄却域  $R: \chi_0^2 \geq \chi^2(\phi, \alpha), \phi = (a-1)(b-1)$ 

# **13.4** 適合度検定

適合度検定では、次の検定統計量を用います。

検定統計量:
$$
\chi_0^2 = \sum_{i=1}^k \frac{(x_i - t_i)^2}{t_i}
$$

また、棄却域は次のように設定します。

棄却域  $R: \chi_0^2 \geq \chi^2(\phi, \alpha), \phi = k - t - 1$ 

ここで、期待度数を求めるために、構造を考えて母数を推定する場合、その個数を *t* とします。